## SAP ABAP table CACS S PAYEE {Commission Recipient}

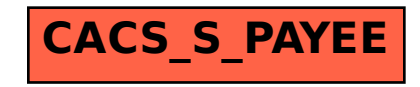